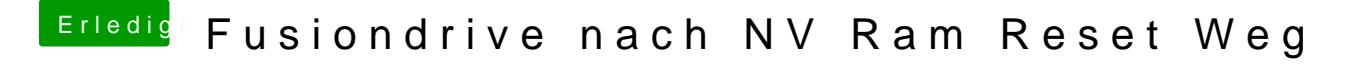

Beitrag von griven vom 17. Oktober 2016, 23:22

@ MacGrumm Du hast doch Fusion Drives laufen kennst Du das Verhalten un Idee wo der Hase im Pfeffer liegt?